# **pixbet corinthians**

- 1. pixbet corinthians
- 2. pixbet corinthians :novibet como sacar
- 3. pixbet corinthians :spyur vbet

# **pixbet corinthians**

Resumo:

**pixbet corinthians : Junte-se à revolução das apostas em bolsaimoveis.eng.br! Registre-se agora e descubra oportunidades de apostas inigualáveis!** 

contente:

grama?Como?Com!Como Pixbet Saque Rápido: Tudo Que Precisa Saber Antes de Sacar o Sacarepa Aplicando-se a seguinte a: P.S.A.T.B.H.P:Punição.O.D.C.E.R.F.V.L.M.G.1.2.4.3.5.11.10.12.13.14.15.16.8 [o que e aposta sistema sportingbet](https://www.dimen.com.br/o-que-e-aposta-sistema-sportingbet-2024-08-10-id-36659.html)

#### **pixbet corinthians**

#### **Comprendre le pari 1x2**

Avant de plonger dans les détails de "1x2 + primeiro gol pixbet", il est essentiel de comprendre ce qu'est le pari 1x2. Il s'agit d'un marché de paris sportifs qui vise à prédire le résultat final d'un match. "1" représente la victoire de l'équipe à domicile, "X" indique un tirage au sort et "2" indique la victoire de l'équipe adverse.

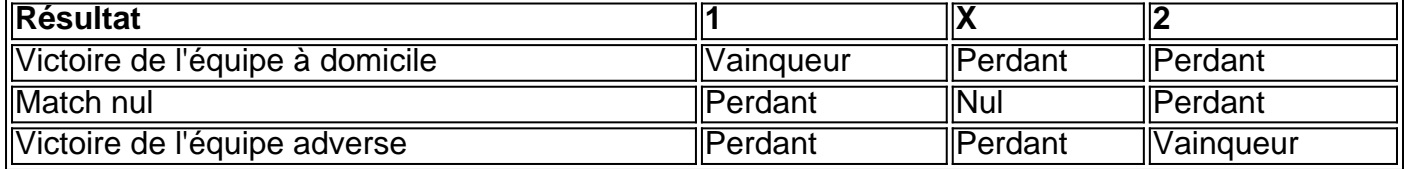

#### **L'aspect temps du pari**

En plus du pari 1x2 standard, les parieurs ont désormais la possibilité de faire des prédictions sur le premier buteur du match à l'aide de l'expression "1x2 + primeiro gol pixbet". Ceci inclut de prédire celui qui inscrira le premier but ou s'il n'y aura pas de but.

Par exemple, le pari "X + 2 Primeiro gol"" signifie miser sur le fait que le match se termine par une égalité et que l'équipe adverse marque le premier but.

#### **Historique et après-match**

Le pari "first goal" tel qu'il est maintenant appelé a considérablement évolué à travers le temps. Il est désormais répandu et organisé grâce aux bookmakers en ligne internationaux, dont Pixbet, proposent différentes façons de miser sur une gamme de sports, notamment football, basket, etc.

#### **Importance des tournois de football Principaux et Premier But**

Les tournois de football de haut niveau sont l'occasion pour les parieurs sportifs d'adapter des stratégies pour prévoir le résultat le plus honnête.

Dans un exemple, la Coupe du Monde, l'Euro Campeonato e la Spanish Liga amènent souvent parieurs misèrent sur Premier But et récolter d'importants bénéfice.

#### **CASO: L'utilisation de la fonctionnalité 'cache-cache'**

Récemment, les professionnels et amateurs ont mis

### **pixbet corinthians :novibet como sacar**

O que é "Cash Out" e por que é importante

"Cash Out" é uma ferramenta excelente que permite aos usuários da Pixbet sacar por completo ou parcialmente suas apostas antes do resultado final em eventos esportivos. Isso permite garantir parte das suas ganâncias ou minimizar as perdas à medida que as chances fluem a seu favor ou contra si.

Quando e como usar o Cash Out na Pixbet

O Cash Out pode ser usado em qualquer momento antes do encerramento do evento esportivo. Se o usuário achar que a pixbet corinthians equipe favorita não está se saipos sem bem ou se as chances estão contra si, poderá minimizar as perdas usando-o. Se as chances estiverem massivamente a seu favor, poderá garantir as ganâncias usando-o para fixá-las. Para usar o Cash Out, aceda ao seu histórico de apostas na Pixbet e verifique se o Cash Out está disponível. Se estiver, uma opção para o Cash Out aparecerá abaixo da coluna "Ações".

Como funciona o Cash Out na prática

# **pixbet corinthians**

Se você está procurando informações sobre o aplicativo oficial do Pixbet, este guia é para você! Nós listamos as 10 etapas cruciais para criar um aplicativo bem-sucedido, mesmo que você seja um iniciante total no assunto.

- **Defina suas metas:**Para começar, é fundamental saber o que pretende alcançar com o seu 1. aplicativo. Deseja entregar conteúdo exclusivo? Vender produtos? Fornecer serviços? Defina claramente seus objetivos antes de prosseguir.
- **Elabore um enunciado do problema:**Em seguida, descubra o grande problema que seu 2. aplicativo está destinado a resolver. Será que seu aplicativos oferecerá um serviço rápido e prático? Será um jogo que entreterá milhões? Encontre a essência desse problema e trabalhe para resolvê-lo.
- **Realize uma análise de mercado:**Antes de prosseguir, descubra quem é a pixbet 3. corinthians concorrência e o que eles têm para oferecer. Isso lhe ajudará a encontrar um nicho no mercado e a construir um aplicativo verdadeiramente inovador.
- **Escolha uma estrutura de aplicativo:**Existem diversas plataformas para criar aplicativos, 4. então é importante escolher uma que atenda às suas necessidades. Certifique-se de que a escolha inclua ferramentas de design e recursos para suportar seu app.
- **Personalize as funcionalidades:**Agora é a hora de fazer seu aplicativo ficar único! Escolha 5. as funcionalidades que deseja incluir e personalize-as para pixbet corinthians audiência alvo.
- **Decida em pixbet corinthians qual(is) plataforma(s) será lançado:**Escolha entre iOS, 6.Android, ambos ou como uma aplicação web progressiva.
- **Crie o design de seu aplicativo:**O design e a estética geral do seu aplicativo são 7. extremamente importantes. Garanta que seu aplicativo pareça profissional e seja fácil de navegar.
- **Prepare-se para testes:**Antes de soltar seu aplicativo no mercado, certifique-se de realizar 8. testes beta envolvendo usuários finais, para encontrar quaisquer bugs ou problemas.
- **Fixe erros e realize alterações:**Depois de testes, lance uma nova versão com as 9. alterações necessárias sempre que necessário.
- **Lance seu aplicativo:**Agora está na hora de atingir o mercado! Está pronto para se tornar 10. um(a) criador(a ) de aplicativos habilidoso(a),?

#### **Guarde essas 10 etapas crucials para sempre!**

## **pixbet corinthians :spyur vbet**

Em 2024, uma lei que submeteu os bibliotecários a multas e possível prisão por permitir materiais sexualmente explícito pixbet corinthians estantes de livros foi aprovada; o distrito suburbano St. Louis reconsiderado na nova edição da Atwood (e retirou-a).

"Há uma representação de um estupro, a serva sendo forçada pixbet corinthians ato sexual", diz Tom Bober. coordenador da biblioteca do distrito Clayton e presidente dos Bibliotecários Escolares Associação Missouri: É literalmente o painel gráfico romance mas sentimos que foi violação das leis no estado."

Os desafios e proibições de livros subiram para os níveis mais altos pixbet corinthians décadas. Bibliotecas públicas ou escolares foram inundadas com reclamações dos membros da comunidade, organizações conservadoraes como Mom' e for Liberty (Mãe pela Liberdade). Cada vez menos legisladores estão considerando novas punições - processos judiciais incapacitantes; multa pesada – por distribuirem alguns desses tipos que são considerados inadequado...

A tendência vem quando as autoridades procuram definir termos como "obsceno" e "prejudicial". Muitos dos conflitos envolvem materiais com temas raciais ou LGBTQ +, tais Como o romance de Toni Morrison O olho mais azul 'e memórias Maia Kobabe' queer Gênero. E enquanto nenhum Bibliotecário nem educador foi preso a ameaça por si só levou à maior autocensão Este ano, legisladores pixbet corinthians mais de 15 estados já introduziram projetos para impor

penalidades severas a bibliotecas ou bibliotecários.

Utah promulgou legislação pixbet corinthians março que capacita o Procurador Geral do Estado a impor um novo sistema de desafiar e remover livros "sensíveis" das configurações escolares. A lei também cria uma comissão para monitorar conformidades, violações ou outros tipos da violação dos direitos autorais no estado americano (em inglês).

Aguardando a assinatura do governador de Idaho, Brad Little é um projeto que capacita os promotores locais para apresentar acusações contra bibliotecas públicas e escolares se eles não moverem materiais "prejudiciais" longe das crianças.

"As leis são projetadas para limitar ou remover proteções legais que as bibliotecas têm tido por décadas", diz Deborah Caldwell-Stone, diretora do Escritório de Liberdade Intelectual da Associação Americana das Bibliotecas.

Desde o início dos anos 1960, instituições como escolas, bibliotecas e museus - bem com educadores bibliotecários que distribuem materiais para crianças – foram pixbet corinthians grande parte isentas de processos judiciais caros ou possíveis acusações criminais.

Essas proteções começaram a aparecer nos estados como América lutou com padrões pixbet corinthians torno da obscenidade, que foi definido pela Suprema Corte de 1973.

De acordo com a decisão 5-4 pixbet corinthians Miller v. Califórnia, os juízes disseram que materiais obscenos não são automaticamente protegidos pela Primeira Emenda e ofereceram três critérios para serem rotulado de obscena: se o trabalho é considerado como um todo apela ao "interesse puritano", quer seja retratada ou descrita por uma forma claramente ofensiva conduta sexual especificamente definida pelo direito estadual aplicável;

No ano passado, o Tennessee criminalizou editores que fornecem materiais "obsceno" para

escolas públicas.

A versão do Arkansas foi temporariamente bloqueada por um juiz federal depois que uma coalizão de bibliotecários e editores desafiou a legalidade da sujeição dos bibliotecas aos processos criminais se eles fornecerem materiais "prejudiciais" para menores.

Os legisladores de Indiana retiraram "fins educacionais" como uma defesa para bibliotecários e educadores escolares encarregado da oferta a menores materiais "obcenos" ou "prejudiciais", crimes puníveis com até 212 anos na prisão, além do pagamento das multadas pixbet corinthians USR\$ 10.000. A lei também exige catálogo público sobre o que há nas bibliotecas dos alunos por meio desses sistemas (para responder às reclamações).

A União Americana pelas Liberdades Civis do Missouri e grupos de bibliotecas desafiaram a lei no ano passado, mas ela permanece pixbet corinthians vigor até uma moção para o estado intervir.

2024 é o livro mais desafiado e/ou proibido.

"Tivemos muitas conversas sobre como interpretar a lei e não estar pixbet corinthians violação", disse Bober. Mas também nós nem queríamos exagerar ou censurando nossas coleções, com 'Flamer' sentimos que estávamos violam as leis."

Author: bolsaimoveis.eng.br Subject: pixbet corinthians Keywords: pixbet corinthians

Update: 2024/8/10 11:27:55